## doing research in Second Life

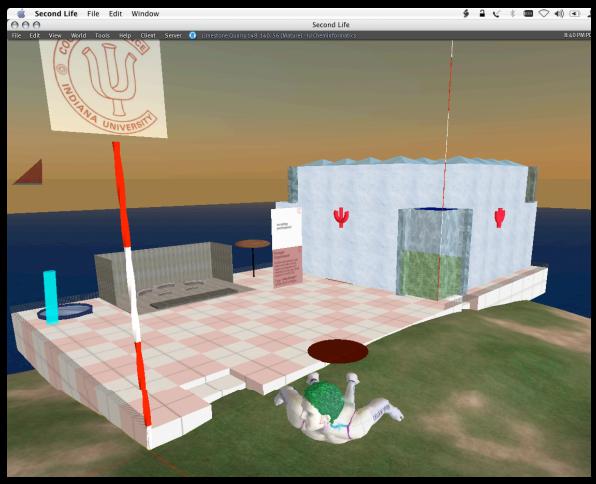

"Abandon every hope, ye who enter here"

... upon the journey of our life I found myself within a virtual world, for the straightforward pathway had been lost ...

## introductory questions:

- how many of you know a programming language such as C, C++, Obj-C, Java, C# ...?
- how many of you have heard of Second Life?
- how many of you have a premium Second Life account?
- ... how many of you think the world is flat?

## ... but the world is flat!

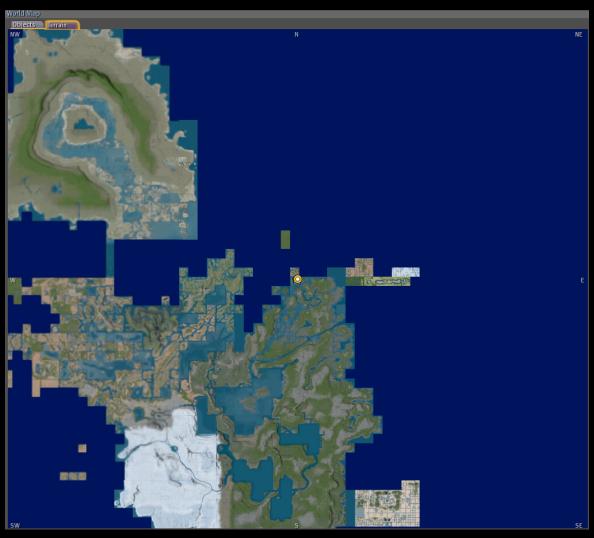

in Second Life, that is.

## how to begin?

- create a Second Life account (a free basic account will suffice) if you don't have one already
- 2. log in
- 3. populate the world with weird stuff!

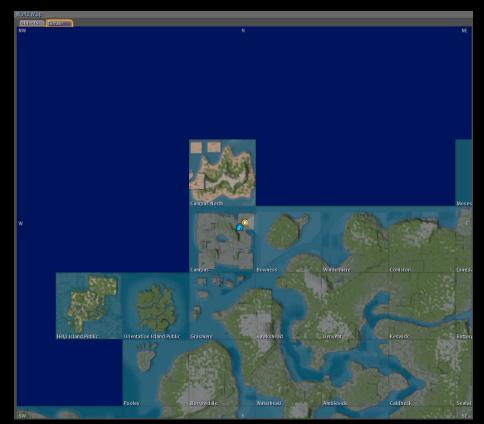

but first...

## some Second Life concepts

• is it an MMOG, MMORPG, MMOSG, MUVE ...?

- in SL:
  - ◆ agents ≃ avatars
  - objects
    - ★ made of prims
    - ★ contain LSL scripts
  - regions run on simulators
    - ★ island = region = simulator 1:1
  - physics simulation
    - ★ not quite ~ LSL

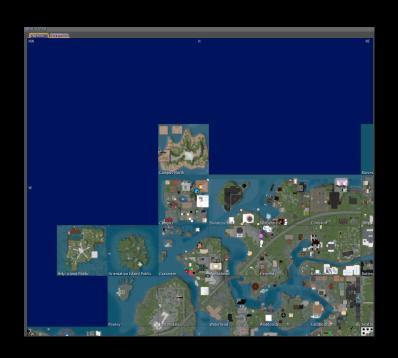

## some SL terminology

- prim or primitive
  - \* the simplest building block for SL objects. It's made of polygons.
- rez (verb) to rez an object in SL:
  - \* to create an object, for example by using <code>llRezObject()</code>
- sim = simulator ≃ region
- HUD or Heads-Up Display = 2D private object

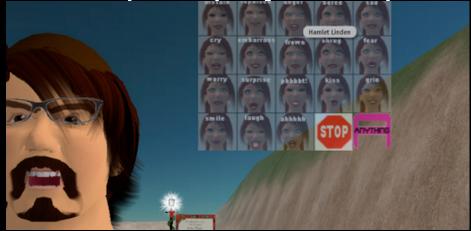

#### is SL different from MMORPGs?

- SL users residents build and own most content
  - ◆ Linden Labs makes money on land maintenance (simulator runtime cycles)
- IP: creator's intellectual property
- in-world tools are the *main* content creation
  - most content creation happens in real time, in public

## comparison to MMORPGs

- MMORPGs: users spend time to improve skills and advance levels
  - levels allow you to access new skills and abilities
- according to LL, SL is not a game (so, what's the point?)
  - there is no goal-conflict-resolution concept built in
  - all skills are reachable from day 1

## groups in SL

- if you want to work with others in SL, create a group:
  - become group owner
- group officers
- everyone in group
  - abilities
  - ◆ land access

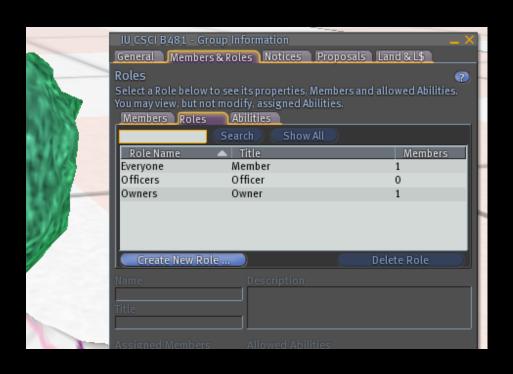

## what really makes SL interesting for research and education?

- LSL = Linden Scripting Language
- available client-side to anyone with a basic (free) account
- affects agents and objects

## SL underlying architecture, server side

- distributed grid of simulators
  - started with 20 CPUs
  - now several thousands simulators
    - ⋆ Debian Linux, Opteron servers (still?)
  - each simulator holds object data and runs scripts (yes, even when everybody logs out)
- each simulator handles 16 acres (16 x 256<sup>2</sup>m)
  - ◆ CPUs are mapped 1-to-1 with SL world geography
- million user processes (scripts) running on the SL grid at once
  - a few hundred million instructions per second total!

## SL simulators and LSL scripts

- scripts and simulators are (theoretically) close equivalents to ideal programs and OS according to the academic definition:
  - no script shall prevent the simulator from running
  - no script shall prevent other scripts from running
  - server-side CPU, memory limits
- *not* a guaranteed real-time system!

## physics in SL... realistic simulations?

- Havok, Inc. engine
  - (soon to be updated to Havoc 4)
- rigid body simulation?
- mass, gravity, fluid
  - ◆ (... insert spiffy SL demo here...)
- avatar and object animations vs. physics
- users keep rewriting physics simulations in LSL
  - flight simulators
  - ◆ skateboards

- Acceleration
- Buoyancy
- Energy
- Friction
- Force
- Gravity
- Impulse
- Mass (inertia)
- Torque
- Velocity

#### LSL documentation: where is it?

- mostly user-supported documentation
- many in-world resources
  - several tutorials
  - mostly ~10-20 lines of
    - actual LSL code
- SL for Dummies
  - by 2 IU people!

- LSL wikis
  - http://lslwiki.net/
  - http://rpgstats.com/wiki/index.php?title=Main\_Page
  - http://wiki.secondlife.com/wiki/LSL\_Portal

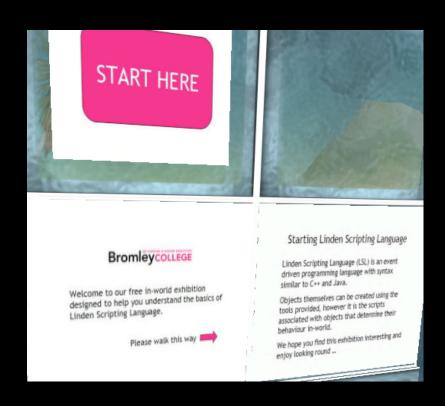

#### intro to content creation in SL

- how do you create content in SL?
  - objects and scripts = modeling and LSL
- how hard is it? LL says
  - web < wikipedia < SL < FPS mods < free SW</li>
  - 25% of active SL user time is spent adding content
- objects:
  - solid-body modeler: not a polygonal modeler
  - client-side interface, server-side modeler (!)
- sculpties:
  - A Sculpted Prim, or sculptie, is a prim whose shape is determined by an array of <x, y, z> coordinates stored as RGB values in an image file (a Sculpt Texture or Sculpt Map).

## LSL, the Linden Scripting Language

- scripts just like for objects,
  - client-side editor
  - server-side bytecode interpreter runtime
- syntax is C-like (or Java-like?)
- interesting data types:
  - lists, vectors, quaternions (called rotations)

#### LSL semantics

- starting concepts:
  - events and event handlers
  - states
  - message-passing
  - library of functions

```
Script: New Script
        Edit
               Help
 File
default
    state_entry()
        11Say(0, "Hello, Avatar!");
    touch_start(integer total_number)
        11Say(0, "Touched.");
```

#### LSL details

- limit: each script no larger than 16kB total (code +data)!
  - message passing between scripts to achieve larger applications
- limits on: replication, emails, HTTP calls, memory, CPU use
- each region (= simulator) can handle several thousand scripts at once
  - the script scheduler is inside the simulator, not by mapping 1-to-1 scripts to OS threads
  - similar to how the JVM works

## agent interaction

- agent as main interaction for user SL
- SL to agent, active:
  - dialog Y/N boxes
  - SL offering an object, L\$, script, ... to agent
  - HUDs
  - SL returning an object, etc (automatically lost & found)
- agent to SL:
  - direct touch/click actions
  - collision (involuntary?)
  - pie-popup menus
  - agent position detection (invisible)
  - object creation/editing/dropping

#### LSL communication methods

| Method                          |     | Object<br>owner |     |     | Scripts in<br>the same<br>object | Send to<br>computers<br>outside SL | Receive<br>from<br>outside SL | Comment                                                                    |
|---------------------------------|-----|-----------------|-----|-----|----------------------------------|------------------------------------|-------------------------------|----------------------------------------------------------------------------|
| Chat:<br>Whisper,<br>Say, Shout | No  | Yes             | Yes | Yes | No                               | No                                 | No                            | Must be within chat distance to be able to receive.                        |
| 110wnerSay                      | No  | Yes             | No  | No  | No                               | No                                 | No                            | Owner must be in the same sim.                                             |
| 11Dialog<br>Create              | Yes | Yes             | Yes | No  | No                               | No                                 | No                            | Only the directed user can receive and they must be in the sim.            |
| 11Dialog<br>Response            | No  | Yes             | Yes | Yes | No                               | No                                 | No                            | Receiver must be within chat distance of where the dialog box was created. |
| Instant<br>Messages             | Yes | Yes             | Yes | No  | No                               | No                                 | No                            |                                                                            |
| Link<br>Messages                | No  | No              | No  | No  | Yes                              | No                                 | No                            | Only scripts contained within a given linked object may receive.           |
| Email                           | Yes | No              | No  | Yes | Yes                              | Yes                                | Yes                           | link messages are better for intra-<br>object communication.               |
| XML-RPC                         | No  | No              | No  | No  | No                               | No                                 | Yes                           | Only connections from an external computer to SL can be initiated.         |
| НТТР                            | No  | No              | No  | No  | No                               | Yes                                | No                            | Only connections from SL to a non-<br>Linden Lab server can be initiated.  |

## problems in controlling output in SL:

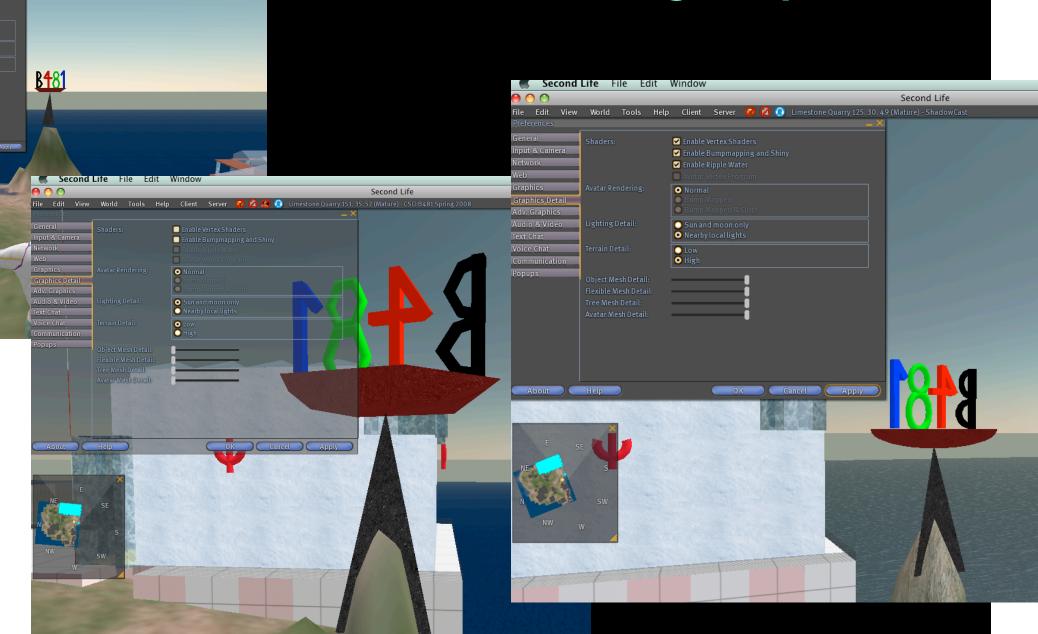

Mitja Hmeljak 2008.02

2(

#### IU has an island in SL... or several!

- before:
  - ◆ Campus: Second Life island
- now:
  - ◆ Limestone Quarry island
    - ⋆ run by AVL
    - ★ split in 1/8 parcels
    - **★** COGS 1st user
    - **★ IU courses...**

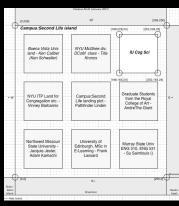

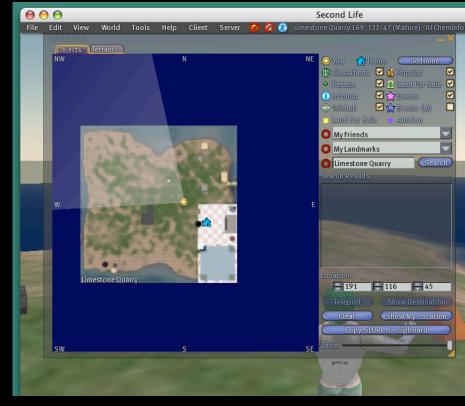

Mitja Hmeljak 2008.02

21

real-world (?) research in SL, example: Forager game in Second Life

- game room
- participants:SL avatars
- grid of squares
- gather L\$
- participants
  - always visible
  - collision
  - ◆ walk/run

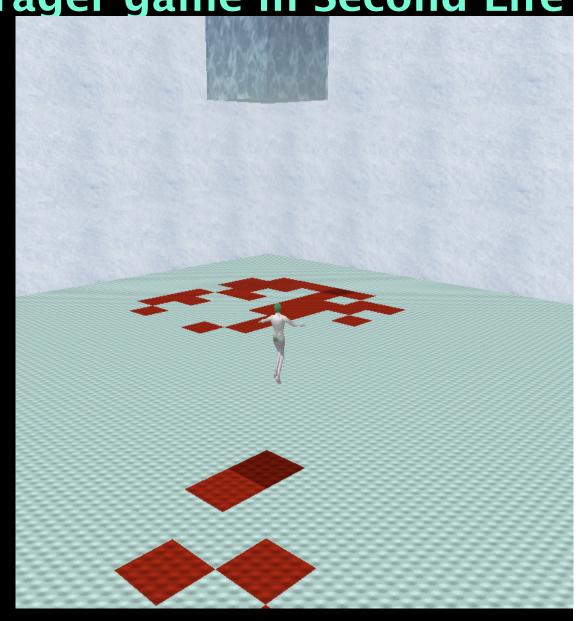

## SL forager architecture

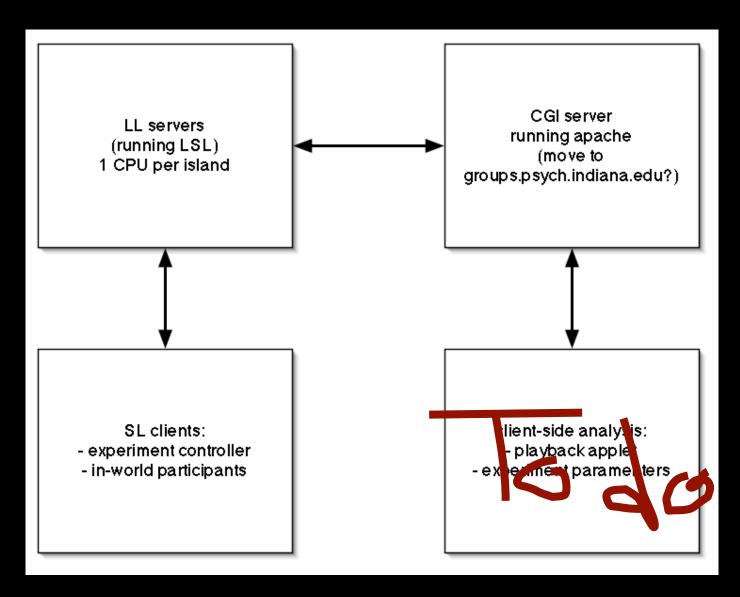

## experiment infrastructure

- linked prims
  - (objects+scripts)
- 3-level structure
  - command receiver
  - 3x3 tile groups
    - \* each 9x9 linked tiles
  - master tile
  - tracking tiles

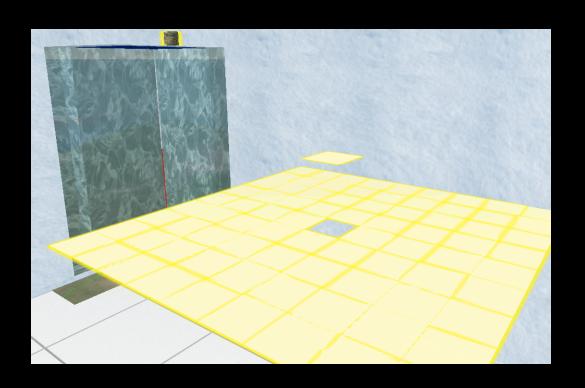

experiment communication setup

- command receiver:
  - \* listens to avatar controlling the experiment
  - \* computes experiment parameters
  - forwards commands & params to master tile
  - ⋆ logs main run events
- master tile:
  - \* parses commands from command receiver
  - ⋆ forwards to linked tiles (including itself)
  - \* listens to linked tiles for collision events
    - · -> L\$ payment to avatars
    - · ->(determines resource pool growth, for CPR study)
- tracking tiles (all)
  - \* collision detection with avatars
  - logging events to remote server
  - \* linked message back to master tile

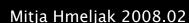

## LSL forager architecture

| master scripts: 1 per tile group               | slave scripts=tiles: 9<br>groups of 9x9 tiles |
|------------------------------------------------|-----------------------------------------------|
| llListen() to experiment controller object     | no llListen()                                 |
| llMessageLinked() to linked <i>slave</i> tiles | link_message() from linked <i>master</i> tile |
| llHTTPRequest() to remote cgi server           | llHTTPRequest() to remote cgi server          |
| no timer()                                     | periodic timer()                              |
| no collision()                                 | collision() for avatar tracking               |

## data recording issues

- SL forager data
  - \* avatar movements
  - **★** L\$ collection
  - ★ L\$ generation
- data is sampled at collision between avatar and tile
  - \* data is recorded as soon as possible
  - \* it'd be nice to send it to HTTP server right away but...
- limit in HTTP communications:
  - \* used to be 20 calls / 100 seconds per region per user!
  - ★ changed to 1 call / 1 script
  - ★ there is an unspecified limit on HTTP calls/region

## data recording implementation

- SL forager data collection
- local caching workaround
  - \* each tile holds data for up to 4 seconds
  - \* then sends bursts of collision data to HTTP server
- L\$ generation triggers a separate event
  - \* data is sent to HTTP cgi server separately

## data recording

- sample script on CGI server:
  - receives a number of lines from SL region
  - appends it to a local file
- sample tracking output from LSL forager.

```
    xxxxx yyyyy|12345678-1234-1234-1234-123456789a02|0|
2007-09-20T04:09:35.142876Z|<222.00000, 42.00000, 32.00000>|
222.000000,42.000000
    xxxxx yyyyy|12345678-1234-1234-1234-123456789a02|0|
2007-09-20T04:09:35.186389Z|<222.00000, 42.00000, 32.00000>|
222.000000,42.000000
    L S|00000000-0000-0000-0000-000000000000|1|2007-09-20T04:09:35.857032Z|
    <222.00000, 42.00000, 32.00000>|222.000000,42.000000
    aaaaa bbbbb|22345678-1234-1234-1234-123456789fd8|1|
2007-09-20T04:09:35.340210Z|<222.00000, 46.00000, 32.00000>|
222.000000,46.000000
    aaaaa bbbbb|22345678-1234-1234-1234-123456789fd8|0|
2007-09-20T04:09:35.429390Z|<222.00000, 46.00000, 32.00000>|
222.000000,46.000000
```

## data recording

#### sample log from apache server:

lslStatus.php HTTP/1.0" 200 209 4316

simXYZW.aqni.lindenlab.com - - [20/Sep/2007:00:51:01 -0400] "POST /cqi-pub-script/ lslTracking.php HTTP/1.0" 200 964 4315 simXYZW.agni.lindenlab.com - - [20/Sep/2007:00:51:01 -0400] "POST /cgi-pub-script/ lslTracking.php HTTP/1.0" 200 719 4276 simXYZW.agni.lindenlab.com - - [20/Sep/2007:00:51:01 -0400] "POST /cqi-pub-script/ lslTracking.php HTTP/1.0" 200 844 4314 simXYZW.agni.lindenlab.com - - [20/Sep/2007:00:51:01 -0400] "POST /cgi-pub-script/ lslTracking.php HTTP/1.0" 200 985 4275 simXYZW.agni.lindenlab.com - - [20/Sep/2007:00:51:01 -0400] "POST /cqi-pub-script/ lslCommands.php HTTP/1.0" 200 150 4310 simXYZW.agni.lindenlab.com - - [20/Sep/2007:00:51:01 -0400] "POST /cqi-pub-script/ lslStatus.php HTTP/1.0" 200 209 4312 simXYZW.agni.lindenlab.com - - [20/Sep/2007:00:51:01 -0400] "POST /cgi-pub-script/ lslStatus.php HTTP/1.0" 200 209 4269 simXYZW.agni.lindenlab.com - - [20/Sep/2007:00:51:01 -0400] "POST /cgi-pub-script/ lslStatus.php HTTP/1.0" 200 209 4274

Mitja Hmeljak 2008.02

simXYZW.aqni.lindenlab.com - - [20/Sep/2007:00:51:01 -0400] "POST /cqi-pub-script/

## equal conditions for participants

- conditions for participants may vary:
  - client-side capabilities
  - ◆ SL experience, avatar movements
  - network delays
- level the field as much as possible:
  - instruct participants about running (cmd-R)
  - disable L\$ notification pop-up
  - flying is disabled
  - graphics details to min.necessary
    - ★ 128m draw distance for clipping
    - \* graphics rendering all settings to low

## how does it look like?

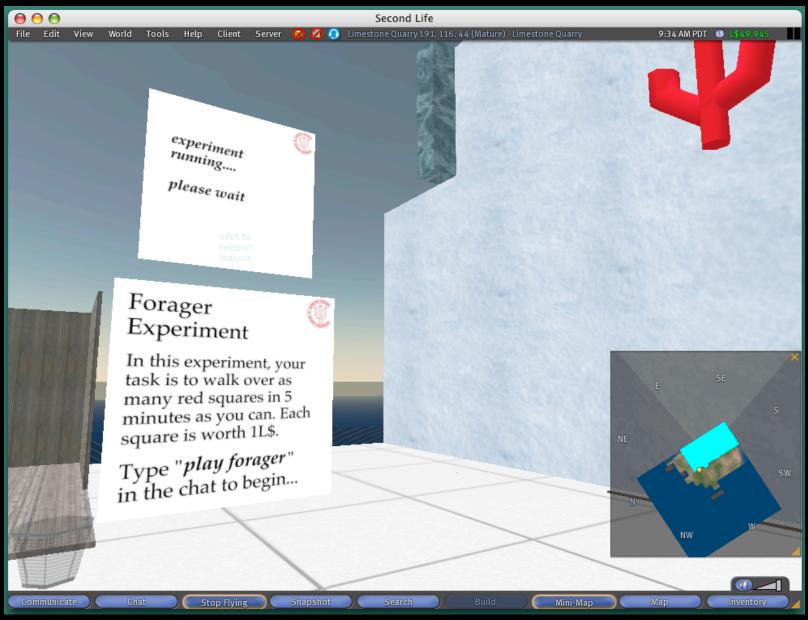

## newly started experiment setup: Common Pool Resource study in VR:

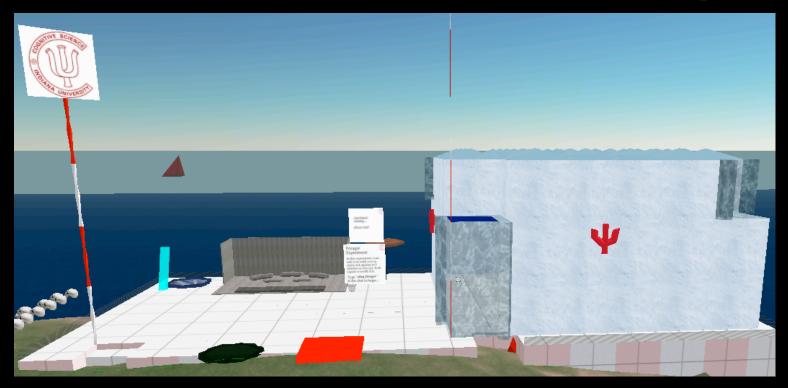

- Second Life setting similar to Foraging study:
  - briefing/debriefing area
  - experiment room
  - access control

# **Experiment Setup for Common Resource Pool study in VR:**

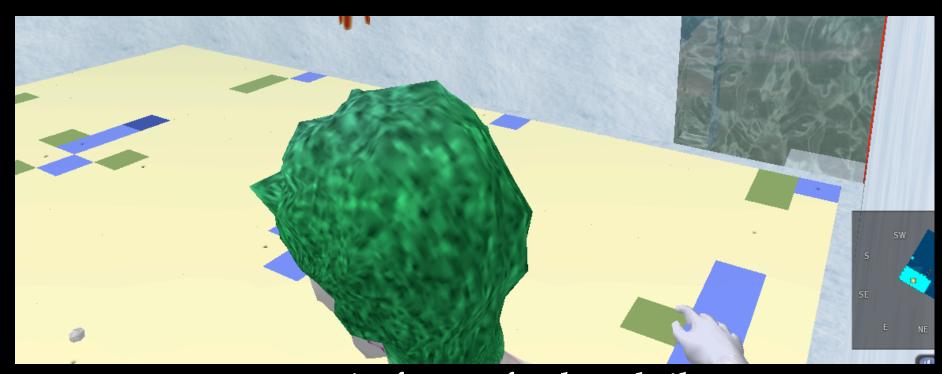

- resources appear in form of colored tiles
  - ◆ 27x27 grid of cells/tiles

## resource growth and harvesting

- resources are collected by stepping on a tile
  - simplest setup: first-detected collision triggers 1L\$ to avatar
  - better setup: collision adds L\$ to avatar's account (visible somewhere near resources)
- resource growth probability:
  - for each cell c,  $p_c(t) = p * [n_c(t-1) / N]$ 
    - \*  $n_c$  = number of active adjacent cells
    - $\star$  p = growth parameter
  - ◆ N = 8-connected neighborhood

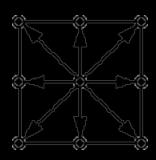

#### experiment to-do:

- allowing rules for common property regime:
- communication between avatars always possible (chat, voice)
  - \* possible private channels
- avatar movement restriction:
  - easy at parcel level
  - cumbersome to implement on less than entire parcel
  - \* possible to implement no-pay or no-harvest zones
- sanctions by group:
  - ⋆ can't take away L\$ from avatars
  - \* use draft account per participant
  - \* allow avatars to subtract L\$ from others at personal cost

## references (need to be updated!)

- [1] A piece of place: Modeling the digital on the real in second life, Cory Ondrejka, Design Computing Cognition 2004

  http://wwwfaculty.arch.usyd.edu.au/kcdc/conferences/dcc04/workshops/workshopnotes7.pdf
- [2] Linden Scripting Language wiki: http://rpgstats.com/wiki/index.php?title=LSL101Chapter1
- [3] Campus: Second Life program: http://www.simteach.com/wiki/index.php?title=Campus:Second\_Life
- [4] User Creation and Scripting in Second Life, Cory Ondrejka and James Purbrick, Lang.NET Symposium 2006
- [5] SL Virtual Economy Metrics, Linden Labs 2007.02.02
- [6] *Havok* 2, Andrew Meadows, SL Developer's Journal 2003.10.23

#### for more information

- mitja eţ indiana edu
  - ◆ in-world as Mitja Omlet (fine, alright...)
- on IU CogSci space on Limestone Quarry island
- also on IU CSCI B481 course space on Limestone Quarry island for Spring 2008:
  - http://slurl.com/secondlife/Limestone%20Quarry/128/128/

- ...then we came forth, to see again the stars...